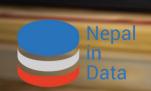

# NEPALIN DA

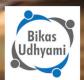

A GATEWAY TO DEVELOPMENT STATISTICS ON NEPAL

# **Nepal's Data Challenges**

Nepal has a rich history as a nation and has undergone many changes since it became a democracy in the 1950's. At the same time, the country continues to face many development challenges related to poverty, governance, economic development, environment, access to justice and gender and social inclusion. Keeping track of Nepal's development trajectory and progress towards development outcomes, however, is not easy. While there is a significant amount of data that is being generated, most of the data is difficult to access and use. Available data is scattered in different places and there is no central place where data and statistics on different sectors can be accessed, compared and analyzed to connect the dots of development and can be used for evidence based policy and decision-making, development programming, research and monitoring and evaluation.

# **Nepal in Data Portal**

Nepal in Data is an open data and statistics portal developed by Bikas Udhyami, a social innovation hub, to make development data and statistics on Nepal from 1950 to present available, accessible and discoverable. The portal aims to serve as a single point of access from where use can access, interact with, compare and use relevant data and statistics relating to different aspects of Nepal's development.

The Nepal in Data portal has the following features

- More than 400 datasets are divided over 12 sections covering various sectors including agriculture and land; civil society and foreign aid; economy, market and finance; infrastructure, communication and technology; state and politics; sustainable development goals, etc.
- Users can choose from more than 400 indicators and compare different indicators with each other.
- The portal allows users to interact with and visualize their data selection in tabular, graph, chart and map format and download and print their selection.
- A discussion forum structured around specific indicators allows users to initiate or join discussions on specific datasets and statistics.
- A community section with the latest news, resources to support the analysis and use of data and statistics,

### Features:

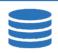

More Than 400 Datasets Spread over 12

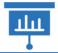

Visualization in Tabular, Graph, Chart & Map

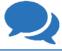

**A Dynamic Discussion Forum** 

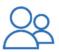

**A Community Section with News, Resources** & Practices

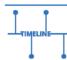

**An Interactive Timeline** 

and practices on how development data and statistics provided through Nepal in Data are used in reality.

An interactive timeline displays major events in Nepal's development trajectory from 1950 till present.

# **Supporting Nepal's Development**

By making data and statistics available and accessible for others to use, the Nepal in Data portal seeks to contribute to Nepal's development in various ways:

- To support government in using data and statistics for evidence based policy making and decisionmaking on development issues.
- To provide the general public with access to information to facilitate citizen participation in public affairs and allow them to monitor progress towards development outcomes.
- To facilitate the use of data and statistics by civil society and development agencies to inform development programming.
- To support the private sector to make more informed business and investment decisions.
- To assist students, research institutions and media in using data and statistics for analysis, research and reporting.
- To enable developers to use data to build solutions for Nepal's development challenges.

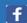

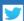

### **Data sources**

The data on the Nepal in Data portal has been collected from a wide range of publically available government sources including Government of Nepal websites, publications and reports. A glossary on the portal acknowledges and provides information on specific sources used.

## **DEVELOPMENT STATISTICS**

Development statistics is the use of statistics to understand the political, economic, social, cultural and other dimensions of a country's development, their interrelatedness and interdependency with external factors.

# Going Beyond

Nepal in Data is the starting point of a journey to make development data and statistics more available and accessible for everyone in Nepal. In order for data and statistics to become truly accessible, Nepal in Data will enhance data literacy by building capacity to use and analyze data, developing infographics and working with stakeholders to address specific data needs so that they can understand and use data and statistics in meaningful ways in their work and lives.

## Collaboration

Are you interested and would like to learn more about Nepal in Data? Do you have a relevant dataset that you would like to share with us? Do you need help in using the datasets provided by Nepal in Data for your work? Are you interested in supporting us to update and expand Nepal in Data? Contact us. We are keen to explore collaboration with you.

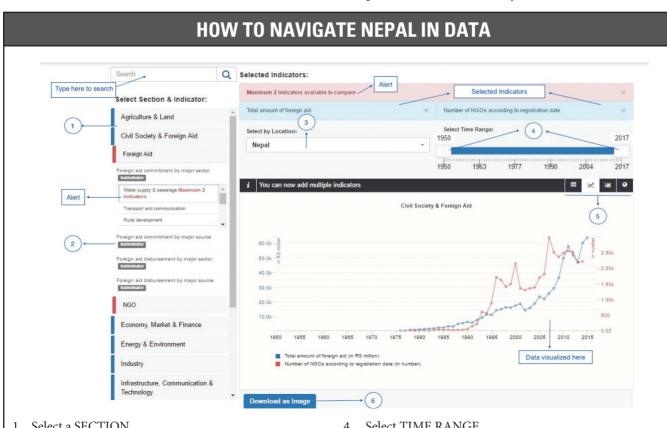

- 1. Select a SECTION
- Select INDICATORS and SUB INDICATORS
- Select LOCATION (Choose between Nepal, district, geographical belt, urban and rural)
- Select TIME RANGE
- Select your choice of VISUALIZATION (Choose between table, graph, chart and map)
- DOWNLOAD data (Available formats are xls, csv and jpg depending on the selected dataset)

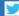